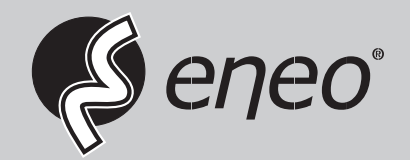

**RTSP Streams Konfiguration für eneo Kameras und Rekorder**

**IN-Serie EN-, SN-Serie, Platinenkameras KN-Serie IER- und MSR-Serie MER-Serie MHR-Serie**

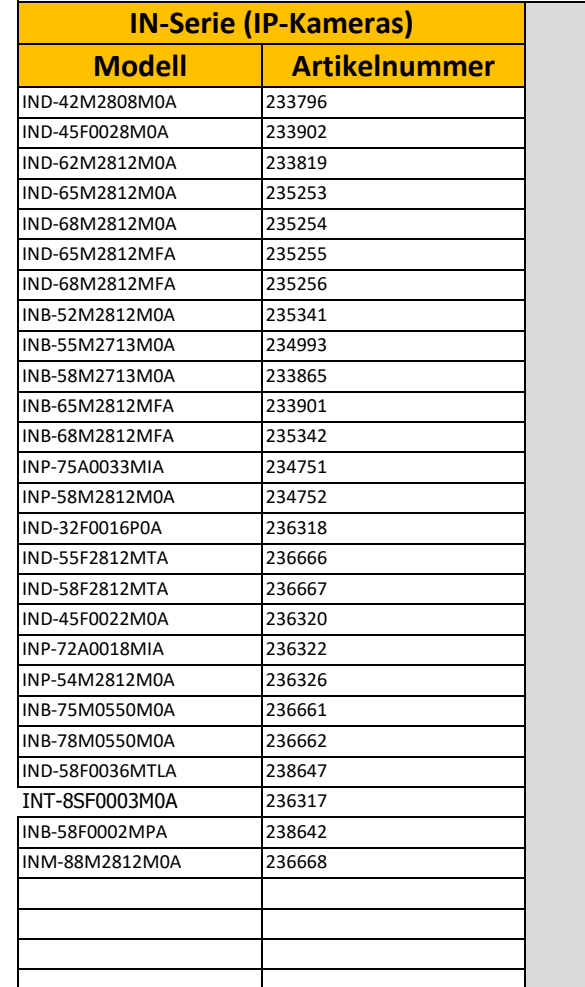

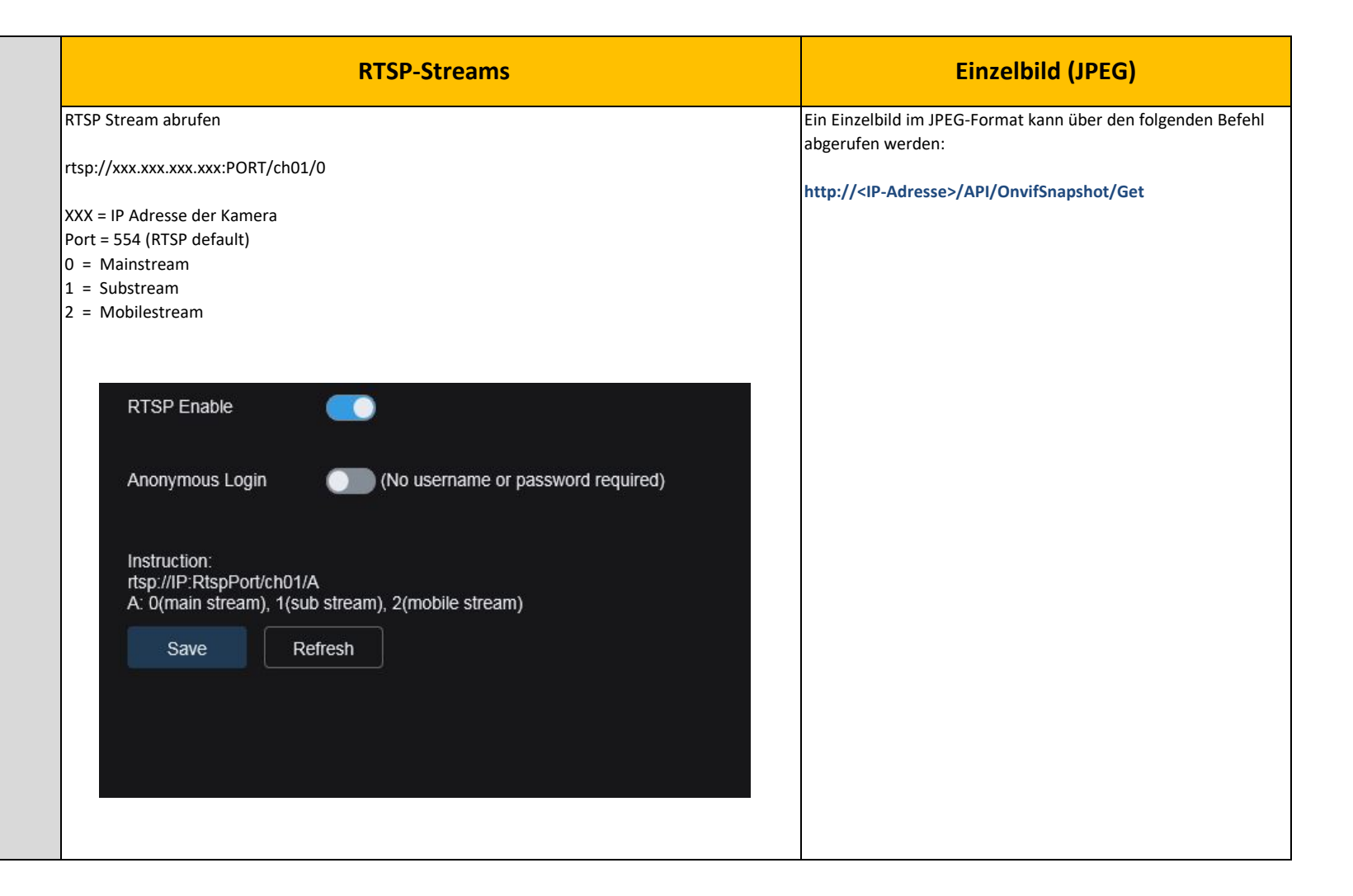

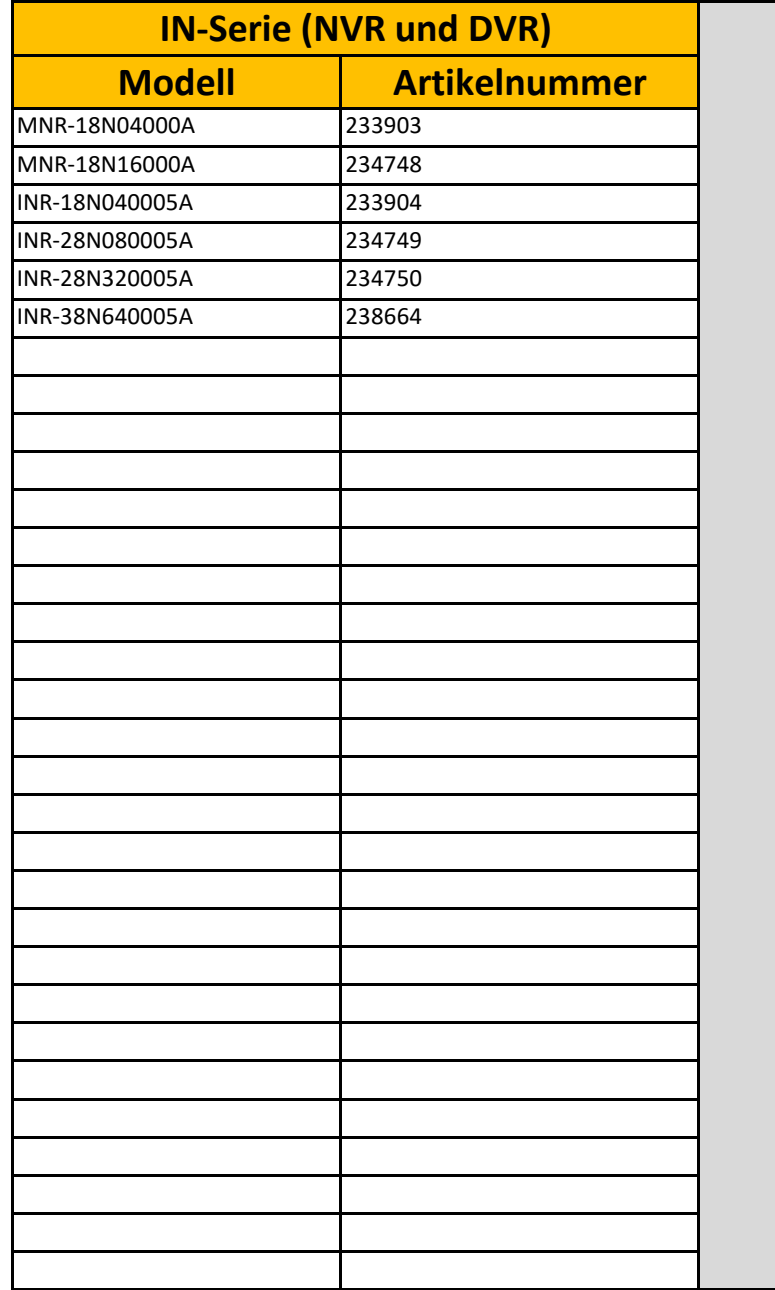

## **RTSP-Streams**

RTSP Stream abrufen

rtsp://Benutzername:Passwort@IP-Adresse:Port/rtsp/streaming?channel=1&subtype=0

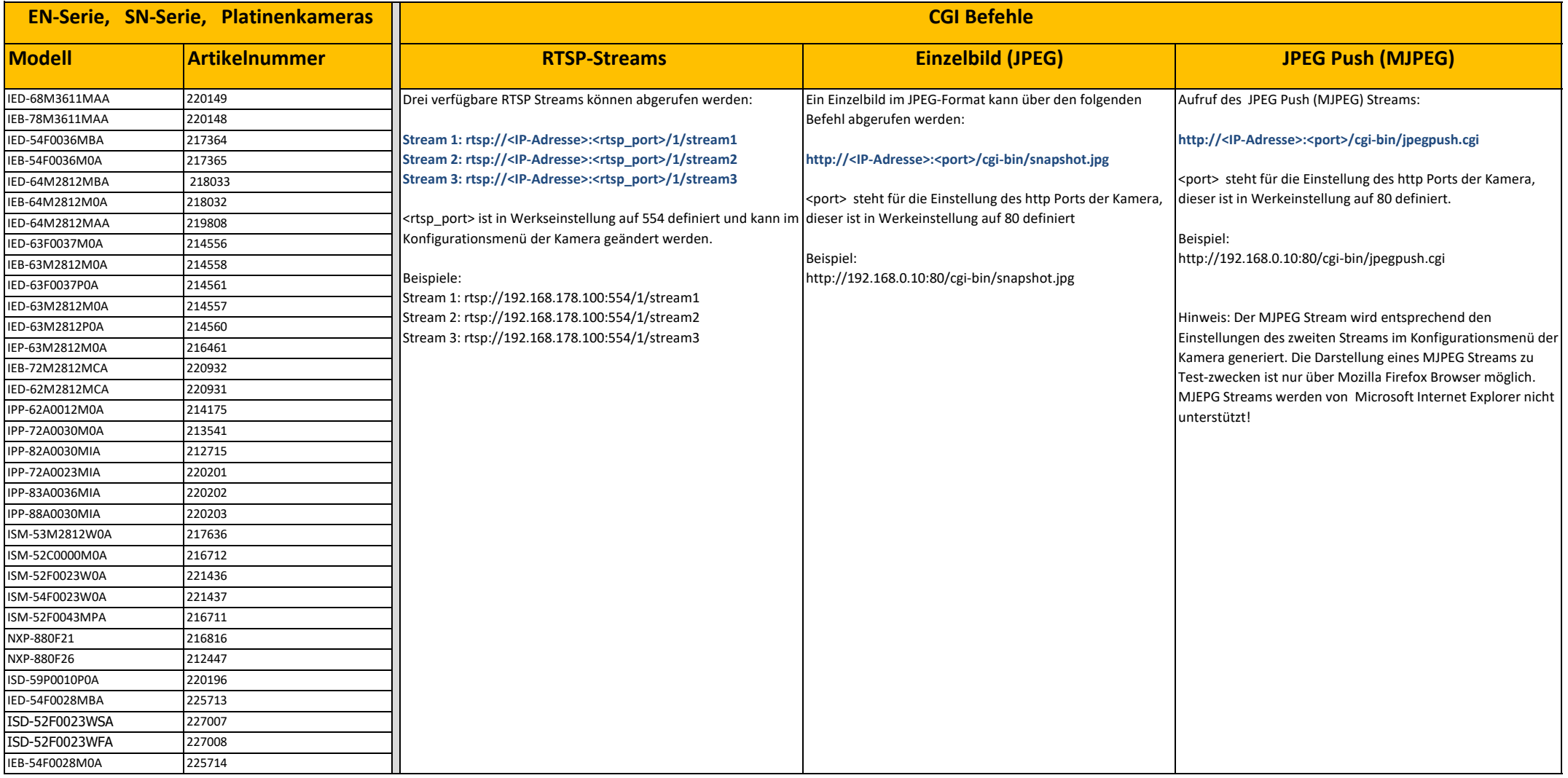

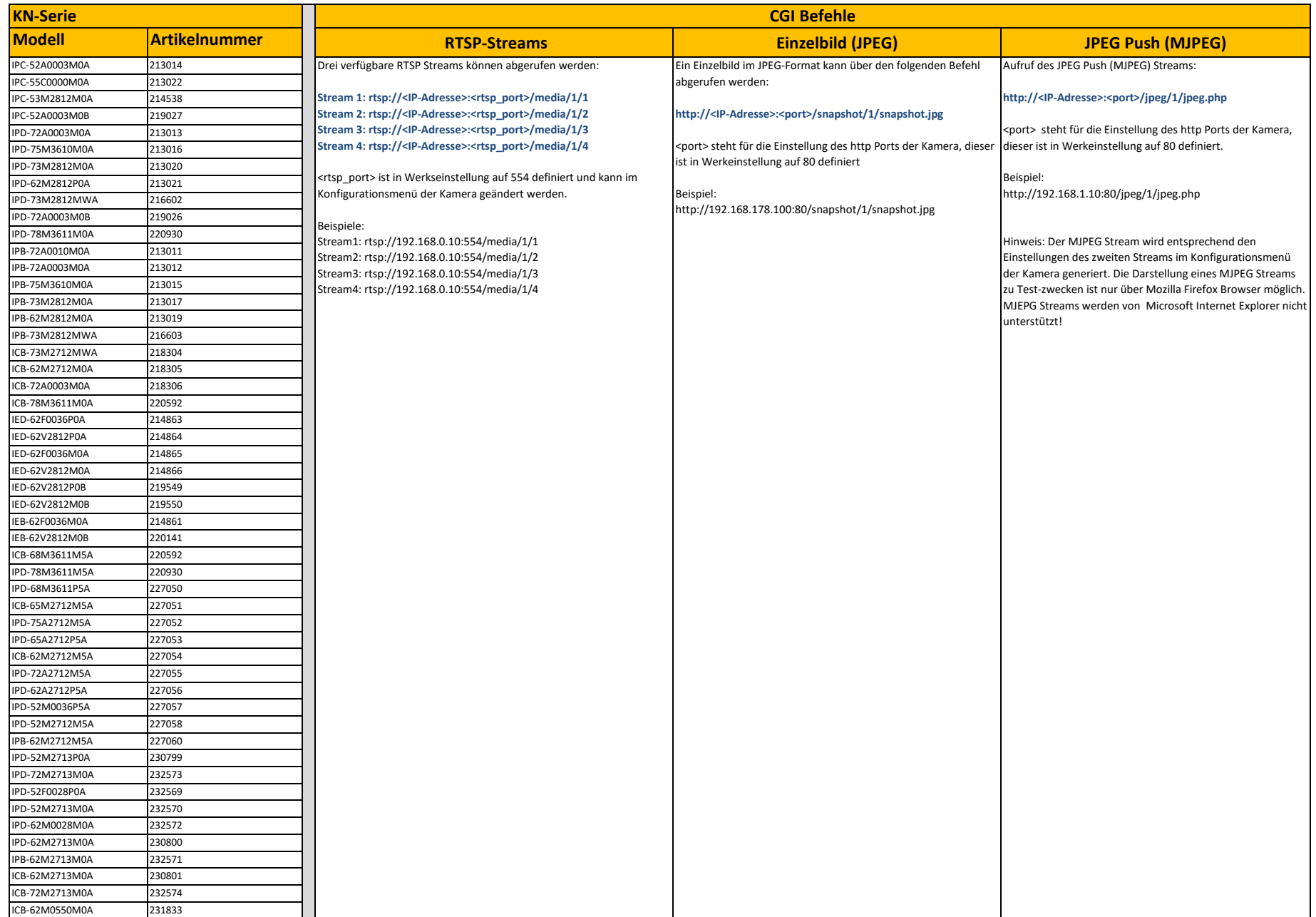

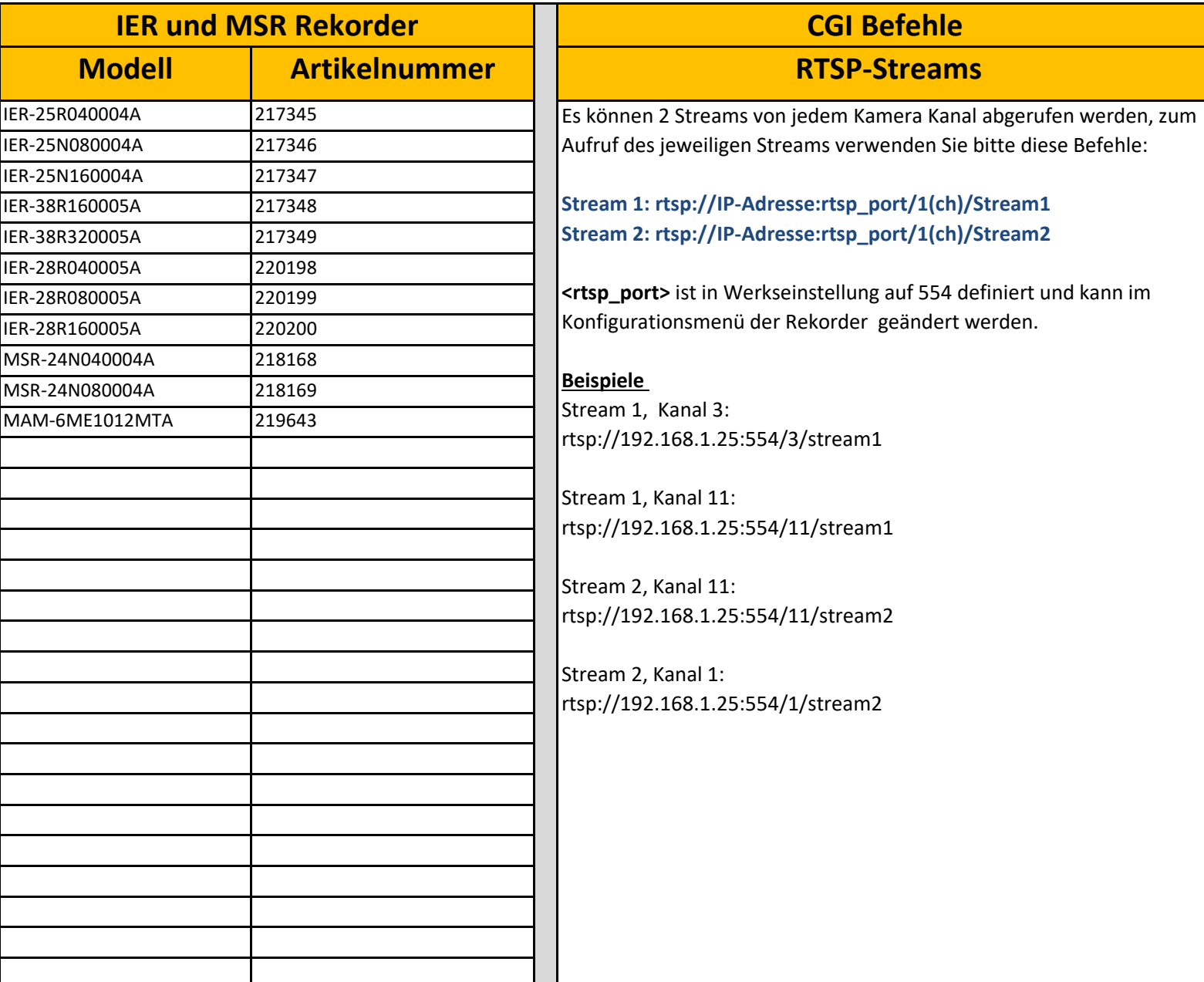

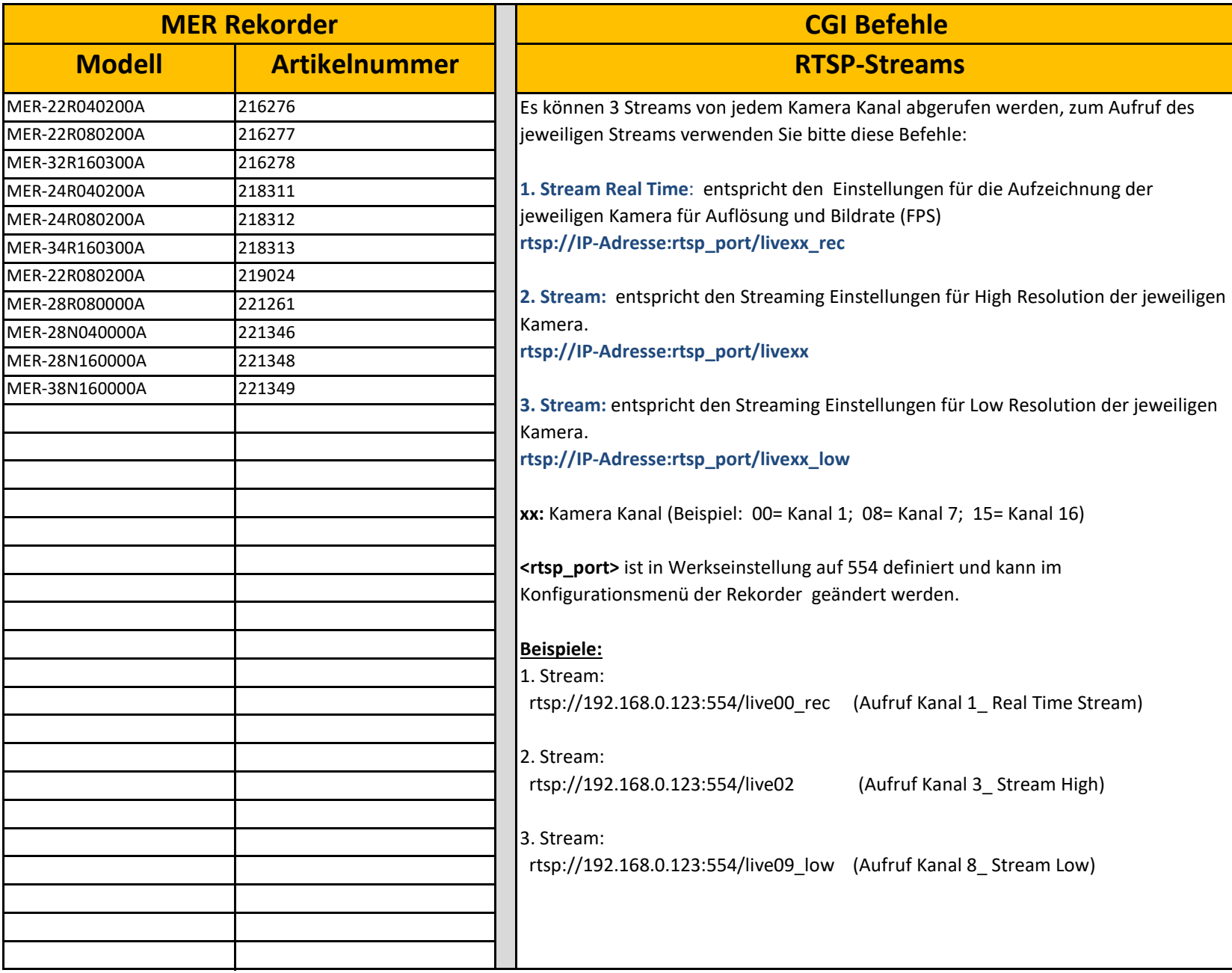

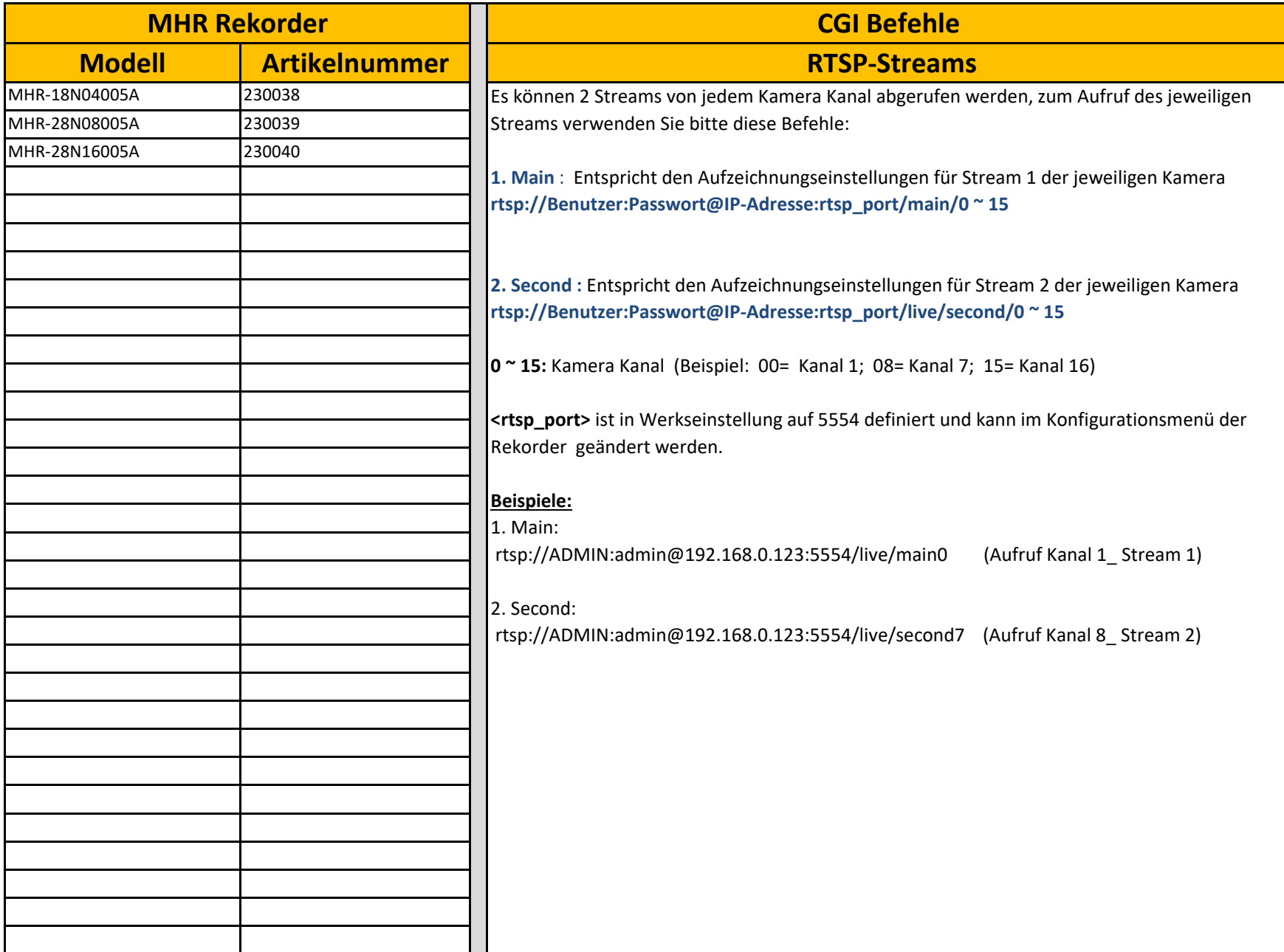

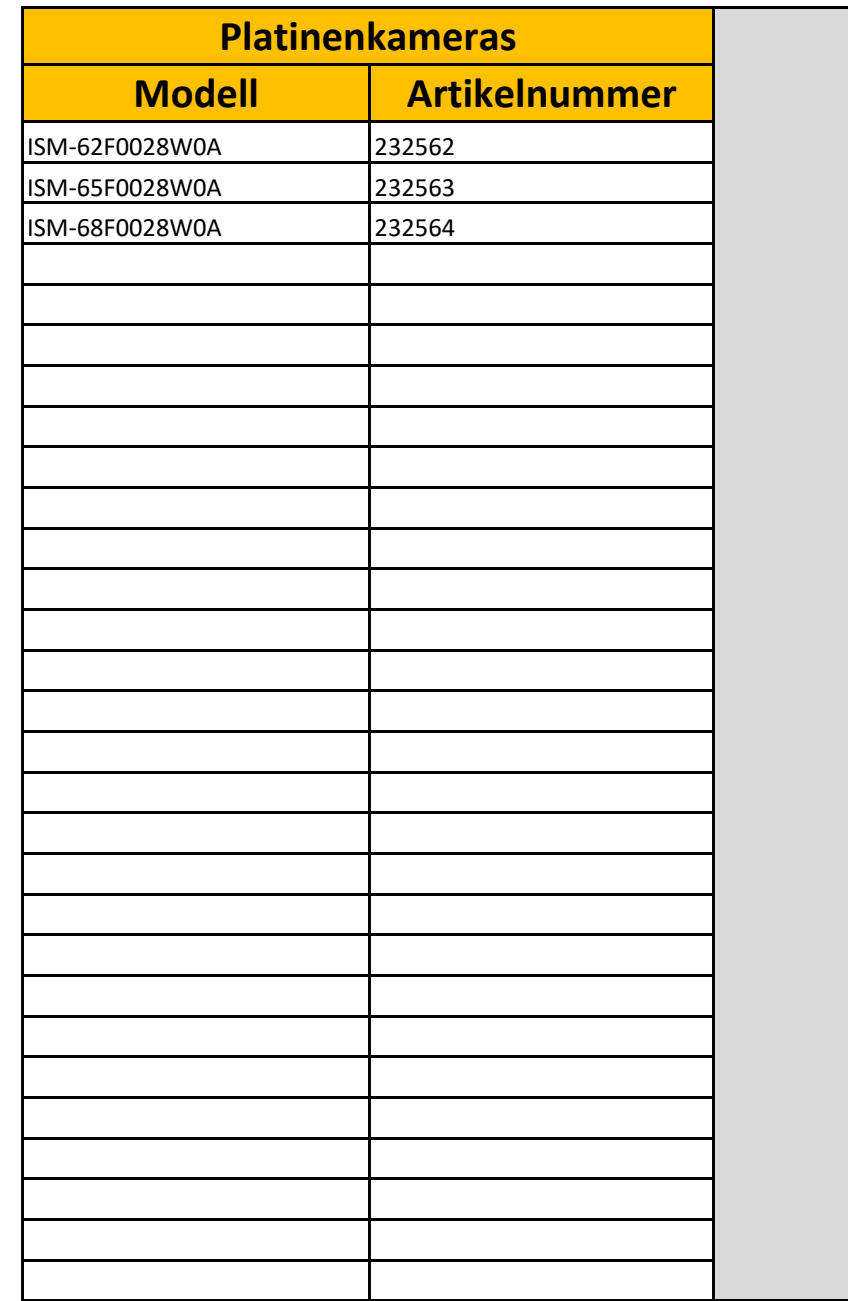

**CGI Befehle** 

## **RTSP-Streams**

URLs für die RTSP-Streams:

**Stream 1: rtsp://<user>:<password>@<ip>/live/main Stream 2: rtsp://<user>:<password>@<ip>/live/second Stream 2: rtsp://<user>:<password>@<ip>/live/second** 

Hier lassen sich Einzelbilder abrufen:

**http://<ip>/cgi-bin/jpeg.fcgi**

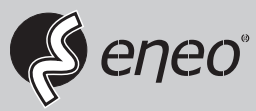

eneo® is a registered trademark of VIDEOR E. Hartig GmbH Exclusive distribution through specialised trade channels only.

VIDEOR E. Hartig GmbH Carl-Zeiss-Straße 8 · 63322 Rödermark/Germany Tel. +49 (0) 6074 / 888-333 · Fax +49 (0) 6074 / 888-424 www.videor.com www.eneo-security.com

Technical changes reserved

© Copyright by VIDEOR E. Hartig GmbH 06/2023